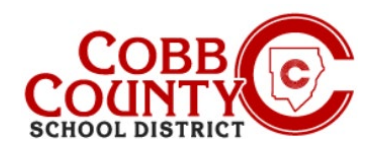

## **Exibindo uma Fatura**

A participação para o programa ASP é cobrada semanalmente depois que ocorre. Os Proprietários de Contas (Adultos Inscritivos) têm a capacidade de visualizar suas faturas assim que elas são processadas e lançadas nas contas. Uma nova fatura será lançada todas as segundas-feiras.

**A notificação será entregue na conta de e-mail que foi registrada inicialmente quando o Adulto Registrando (Proprietário) criou a conta Eleyo.**

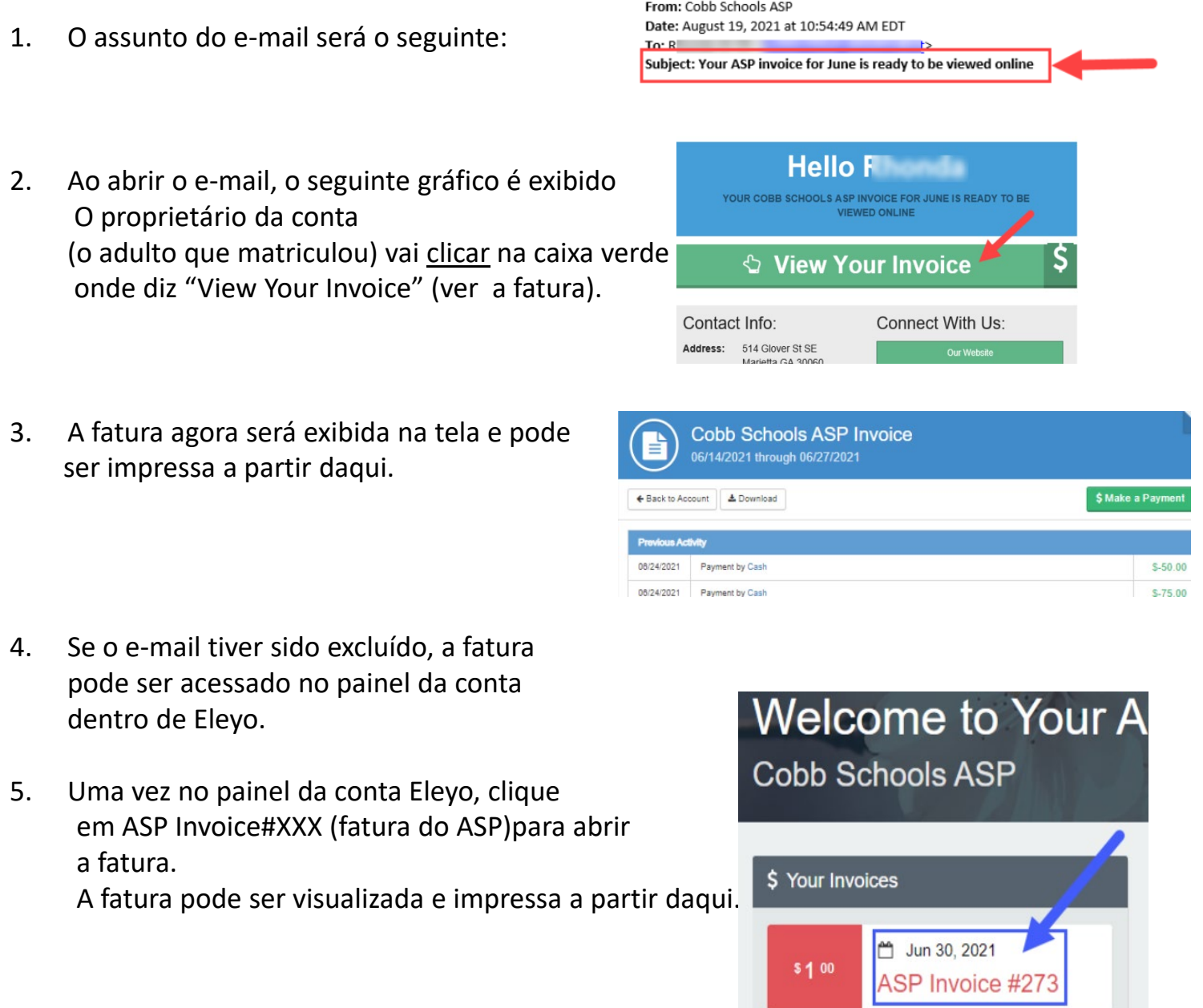

*If you have any questions, please contact your school's ASP Director*

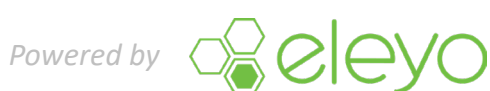